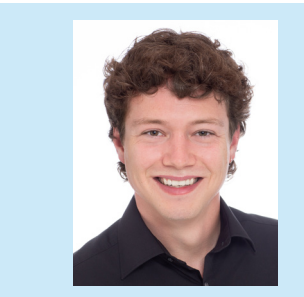

**Diplomand Dozent Projektpartner Experte Themengebiet** **Sven Mühlemann Dipl. Ing. FH Pierre Kirchhofer Dätwyler Cabling Solutions AG B. Sc. ME Stephanie Janssen Produktentwicklung & Mechatronik**

## **Bestimmung des Reibungskoeffizienten von Kunststoffen**

## Ausgangslage

Für die Ummantelung von Glasfaserkabel werden spezielle Polymermischungen mit Aluminiumoxid-Additiven eingesetzt. Diese Additive machen das Produkt flammhemmend, um Brandschutzanforderungen zu genügen. Diese Mischungen werden als "Flame Retardant Non-Corrosive" (FRNC) bezeichnet. Es besteht nun die Vermutung, dass diese Additive einen Einfluss auf den Reibungskoeffizient haben. Bei der Verlegung der Glasfaserkabel ist der Reibungskoeffizient zwischen Kabel und Rohr (Microduct) ein wichtiger Faktor für die maximal erreichbare Distanz, den Zeitaufwand sowie die Zuverlässigkeit des Verfahrens. Es soll ein geeigneter Prüfstand entwickelt werden, welcher es erlaubt, den Reibungskoeffizient dieser FRNC-Mischung mit reinem Polyethylen (PE) zu vergleichen.

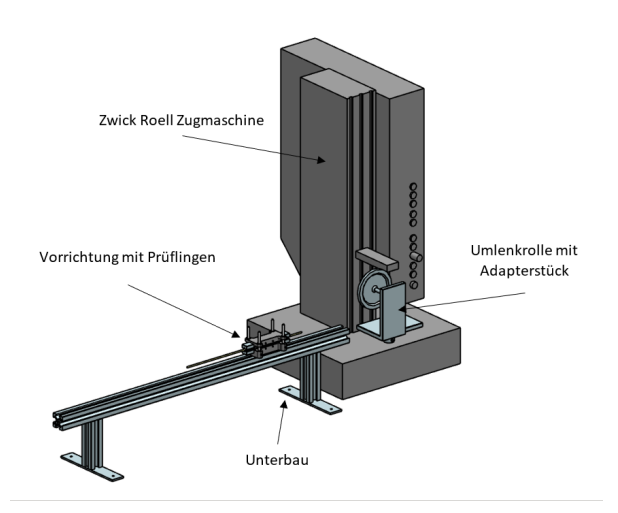

**Abb. 1**: Vorrichtung angekoppelt an eine Zwick Roell Zugmaschine

## **Vorgehen**

In einer Recherche wurden Normen studiert und verschiedene Verfahren und Produkte miteinander verglichen, welche es erlauben, Reibungskoeffiziente zu bestimmen. Daraus entstanden drei Grobkonzepte, von welchen ein Konzept detailliert ausgearbeitet wurde. Basierend auf einer Zwick Roell Messmaschine für Zugversuche wurde eine Vorrichtung

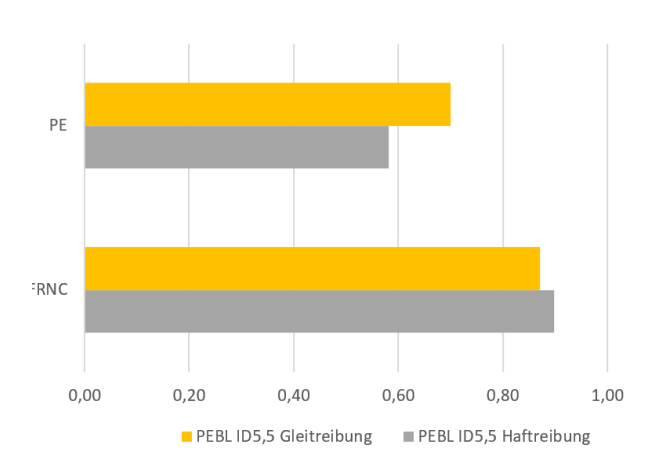

**Abb. 2:** Reibungskoeffizient von PE- und FRNC-Kabel-Prüflinge mit einem PE Microduct (Rohr)

konstruiert, mit welcher Microducts und Kabel-Prüflinge eingespannt und der Reibungskoeffizient reproduzierbar gemessen werden kann (Abb. 1). Es wird dabei eine definierte Kraft zwischen den Reibpartnern erzeugt. Mit einem Kraftsensor wird die Kraft gemessen, um die Prüflinge in Bewegung zu versetzen bzw. in Bewegung zu halten. Diese Kraft kann direkt in den gesuchten Koeffizienten umgerechnet werden. Durch eine Excel-Datei mit Visual Basic Elementen werden die Messergebnisse automatisch ausgewertet und ein Prüfprotokoll erstellt.

## Ergebnis

Wie erwartet weisen die FRNC-Mischungen eine höhere Reibungszahl auf als reine Polyethylen-Mischungen (PE) (Abb. 2). Die Unterschiede verschiedener FRNC-Mischungen untereinander sind klein und auf Grund der Messunsicherheit sowie dem Verschleiss der Prüflinge, welcher die Messergebnisse stark beeinflussen, nicht eindeutig bestimmbar.